1000m 25 25 25 Percent Communication 25 Percent Communication 25 Percent Communication 25 Percent Communication 25 Percent Communication 25 Percent Communication 25 Percent Communication 25 Percent Communication 25 Percent  $100m/s$ --------------------------------------- !rot01b.bas !animation rotating disk !a thrown ball aimed at the center set window -1100,1100,-1100,1100  $let r=1000$ let vx=-100 let  $dt = 0.05$ let w=25\*2\*pi/60/60 let  $vy = r^*w^*cos(0)$ let  $xx = r \cos(0)$ let  $yy=r*sin(0)$ for  $t=0$  to 17 step dt set draw mode hidden clear let  $x = r \cos(w*t)$ let  $y=r*sin(w*t)$  let xx=xx+vx\*dt let yy=yy+vy\*dt set line color 1 set line width 8 draw circle with scale(3)\*shift(xx,yy) plot points: xx,yy let xxx=xx let yyy=yy set line color 1 set line width 1 plot lines: 0,0;x,y set line color 4 draw arrow with scale(vx)\*rotate(angle(x,y))\*shift(x,y) set line width 1 set line color 2 for kkk=1 to  $0.1$  step  $-0.1$  draw arrow with rotate(w\*t+pi/2)\*scale(kkk\*vy)\*shift(kkk\*x,kkk\*y) set line width 1 draw circle with scale(r) next kkk set draw mode explicit next t END !----------- external picture arrow set line width 2 plot 2,0;0,0 plot 1.2,0.5;2,0;1.2,-0.5 end picture

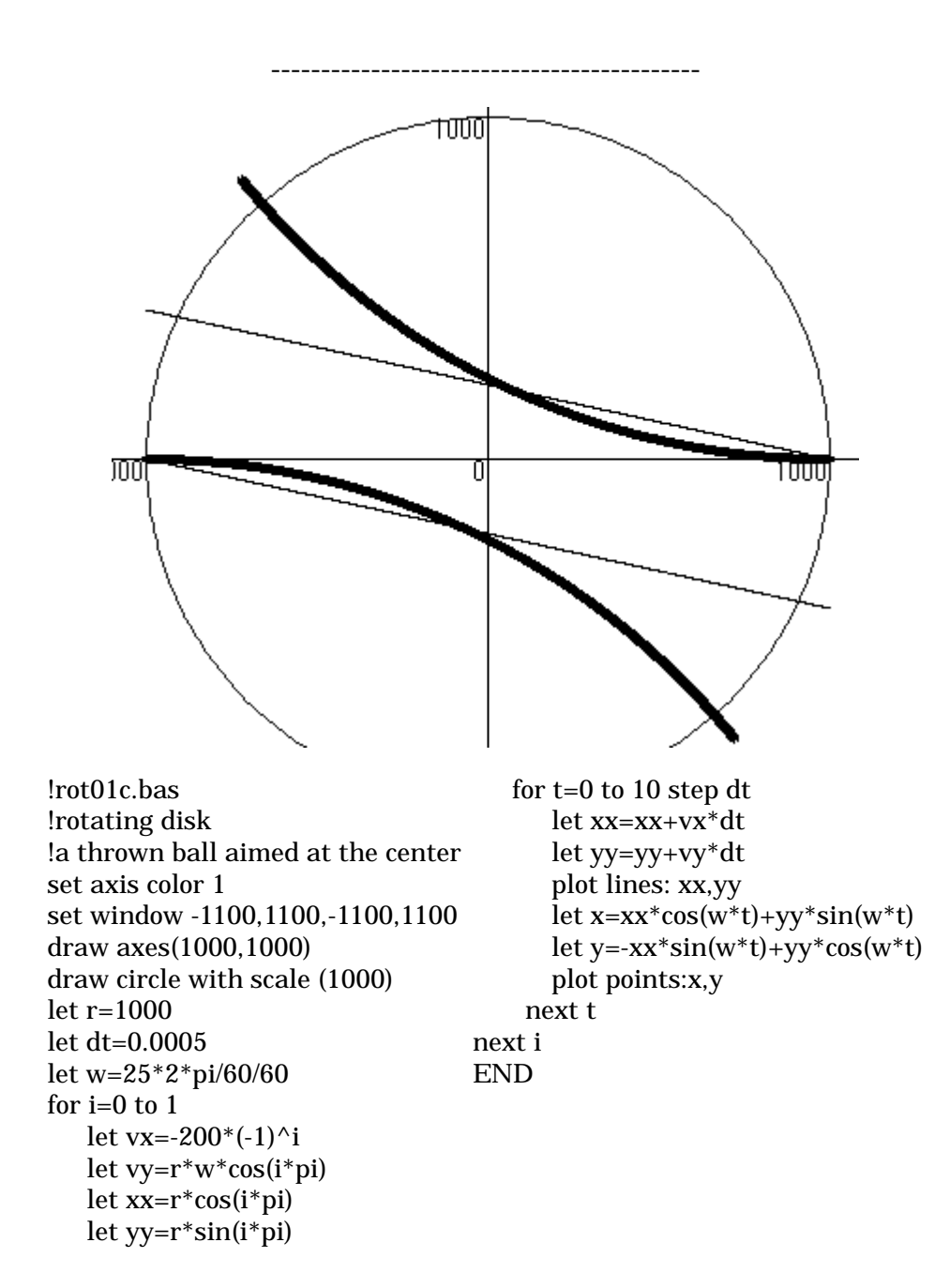

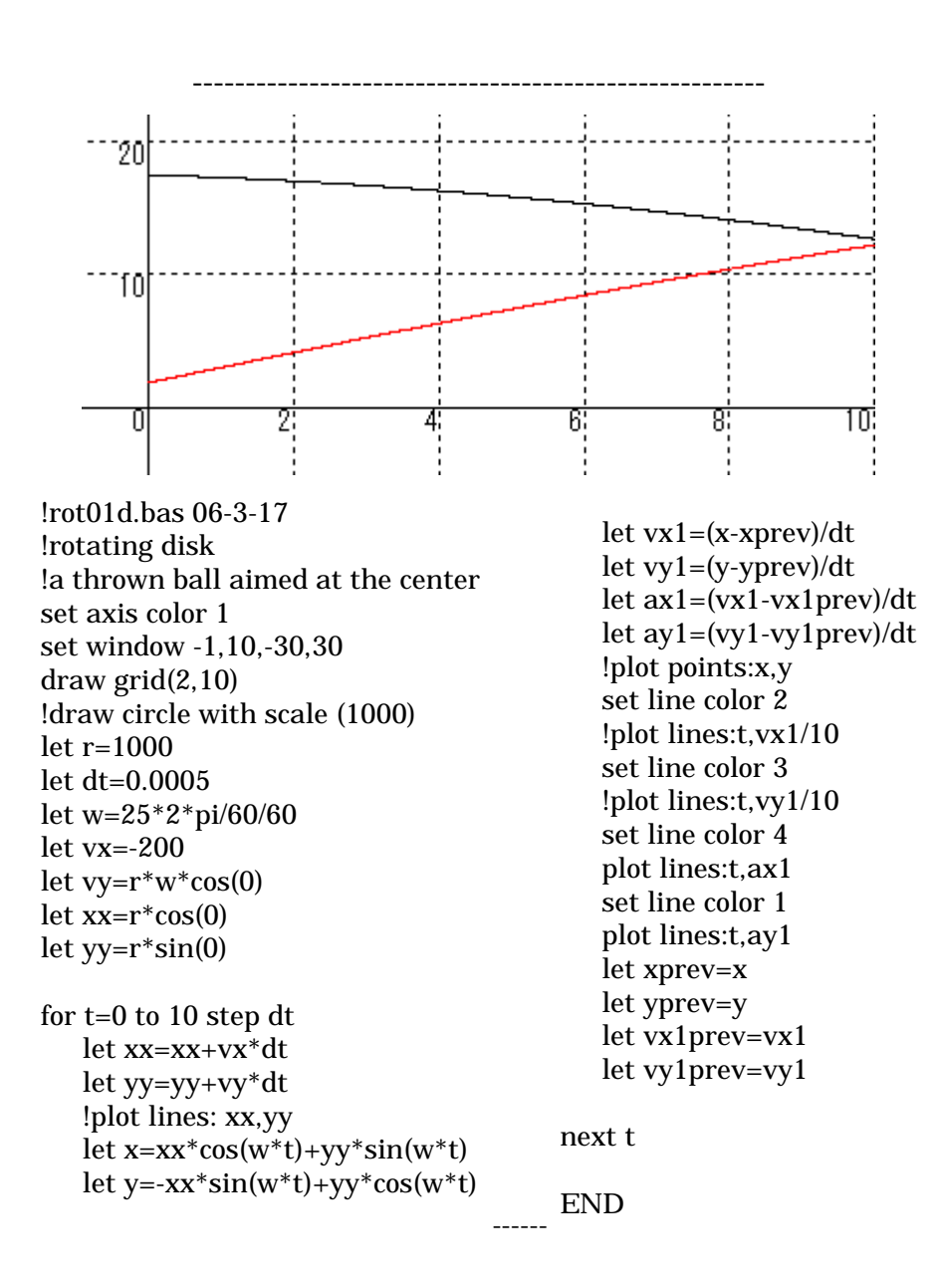

 $0.3$ rad/s  $\frac{1}{2}$ 

$$
\begin{cases}\n\ddot{x} = -kx \\
\ddot{y} = -ky\n\end{cases} \quad (\quad k = 1)
$$
\n
$$
vx = 1m/s
$$

 $(1,0)$ 

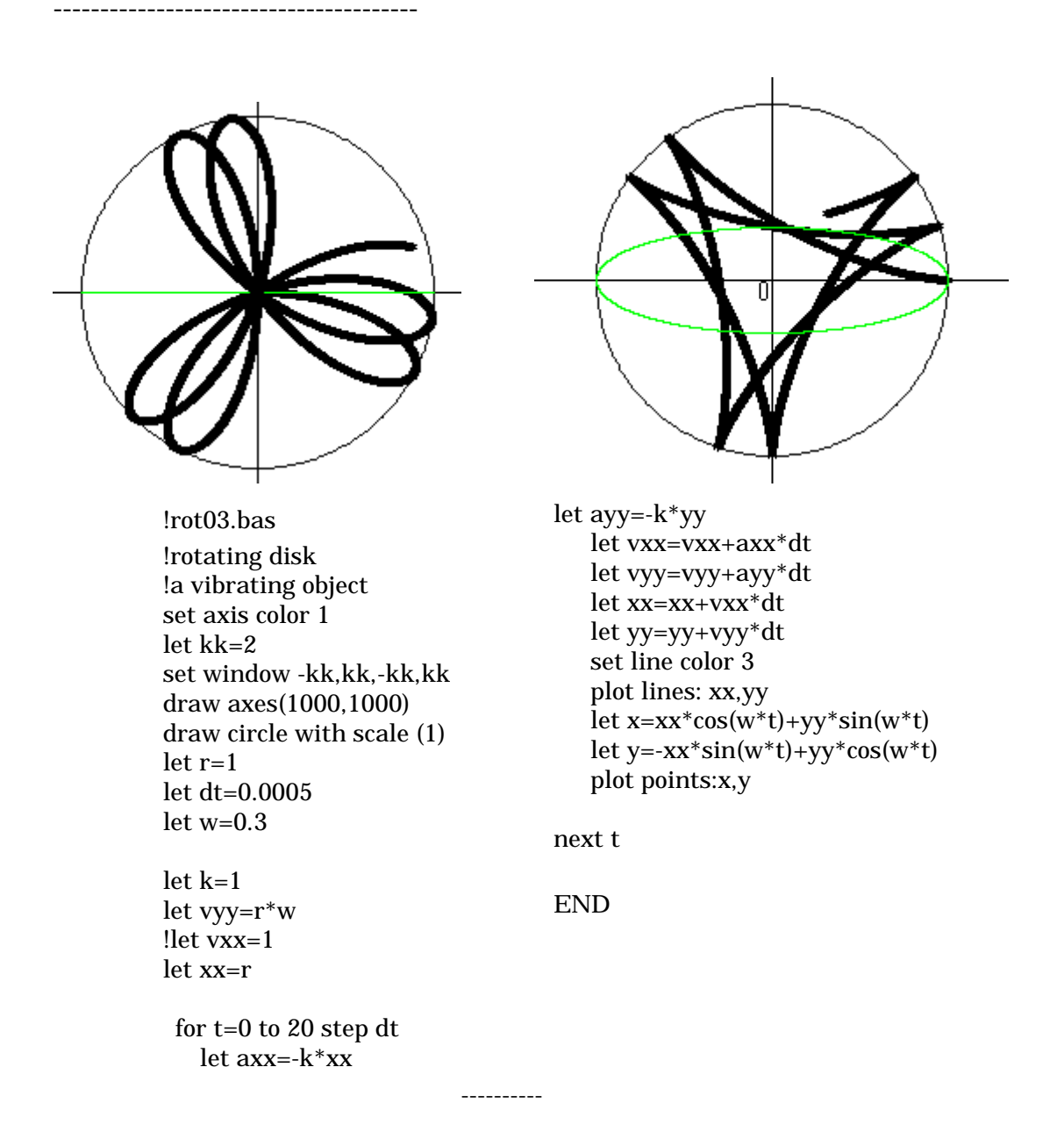

 $0.3$ rad/s  $\frac{1}{2}$ 

$$
\begin{cases}\n\ddot{x} = -kx \\
\ddot{y} = -ky\n\end{cases} \quad (\text{ } k = 1)
$$
\n( 0.5, 0 )

 $(1, 0)$ 

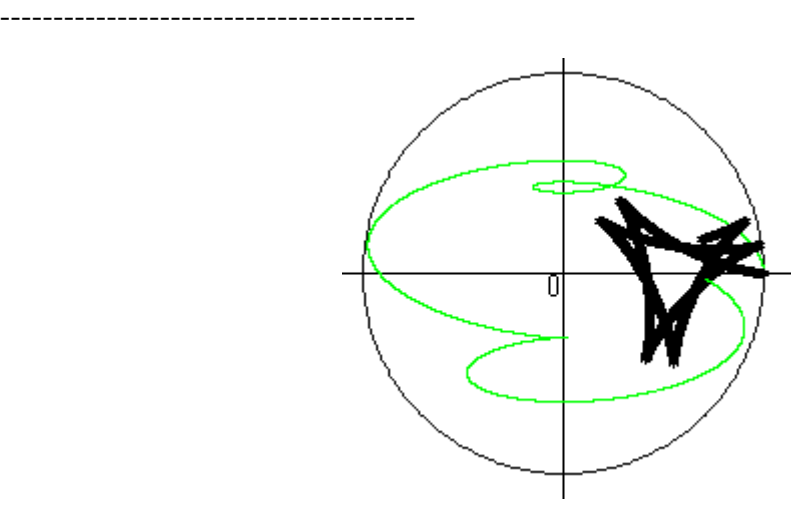

!rot03a.bas !rotating disk !a vibrating object set axis color 1 let kk=2 set window -kk, kk, -kk, kk draw axes(1000,1000) draw circle with scale (1) let r=1 let dt=0.0005 let w=0.3

 let vxx=vxx+axx\*dt let vyy=vyy+ayy\*dt let xx=xx+vxx\*dt let yy=yy+vyy\*dt set line color 3 plot lines: xx,yy let  $x=xx*cos(w*t)+yy*sin(w*t)$  let y=-xx\*sin(w\*t)+yy\*cos(w\*t) plot points:x,y

next t

END

let k=1 let vyy=r\*w !let vxx=1 let xx=r

for t=0 to 20 step dt let  $x0=0.5*cos(w*t)$ let  $y0=0.5*sin(w*t)$ let  $axx=-k*(xx-x0)$ let ayy=-k\*(yy-y0)

----------

 $0.3$ rad/s  $\frac{1}{2}$ 

$$
\begin{cases}\n\ddot{x} = -kx \\
\ddot{y} = -ky\n\end{cases} \quad (k = 1)
$$
\n(0.5, 0)

 $(0.5, 0)$  vx =  $0.5m/s$ 

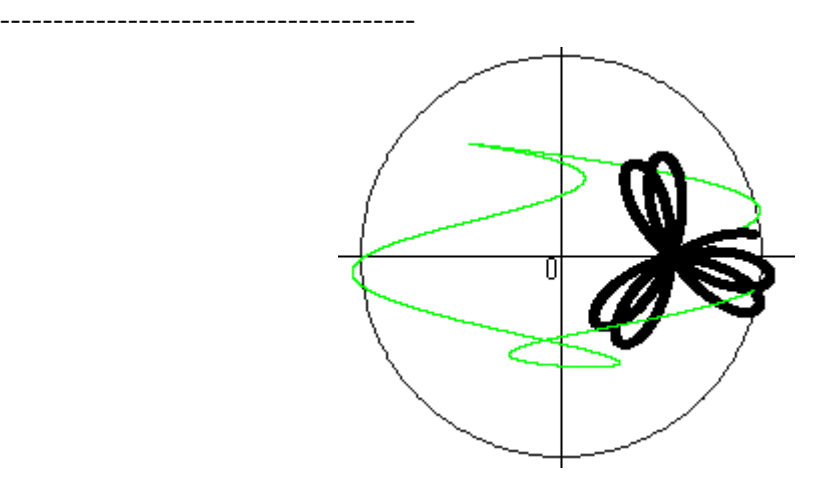

!rot03b.bas !rotating disk !a vibrating object set axis color 1 let kk=2 set window -kk, kk, -kk, kk draw axes(1000,1000) draw circle with scale (1) let r=1 let dt=0.0005  $let w=0.3$ 

 let xx=xx+vxx\*dt let yy=yy+vyy\*dt set line color 3 plot lines: xx,yy let  $x=xx*cos(w*t)+yy*sin(w*t)$  let y=-xx\*sin(w\*t)+yy\*cos(w\*t) plot points:x,y

next t

END

let k=1 let vyy= $0.5*$ w let vxx=0.5  $let xx=0.5$ 

for t=0 to 20 step dt let  $x0=0.5*cos(w*t)$ let  $y0=0.5*sin(w*t)$ let  $axx=-k*(xx-x0)$ let ayy =  $k*(yy-y0)$  let vxx=vxx+axx\*dt let vyy=vyy+ayy\*dt

----------